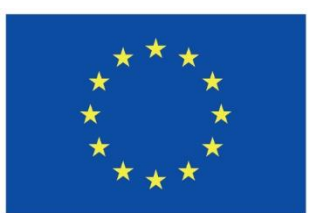

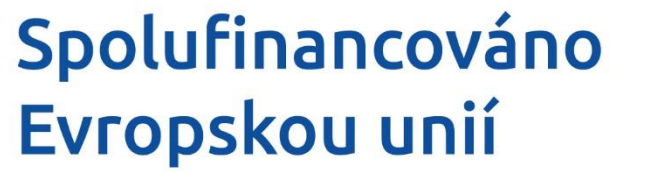

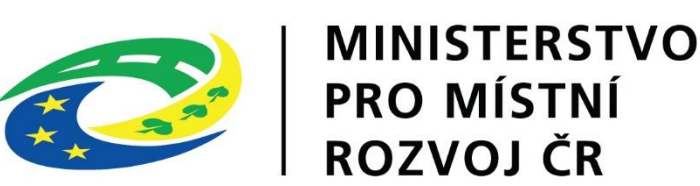

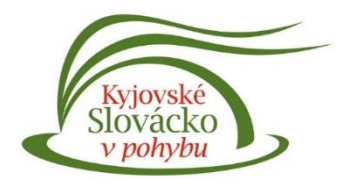

# 2. Výzva IROP 21+ sociální služby

**Seminář pro příjemce** 

Ing. Tomáš Kolařík 16. 2. 2024

# Obsah:

- Zahájení
- Role MAS, CRR, MMR
- Systém kontroly na CRR
- Zpracování projektu v MS2021+
- Povinné přílohy v MS2021+
- Výběrová a zadávací řízení
- Zpráva o realizaci a Žádost o platbu
- Změny projektů
- Publicita
- Udržitelnost
- Dotazy

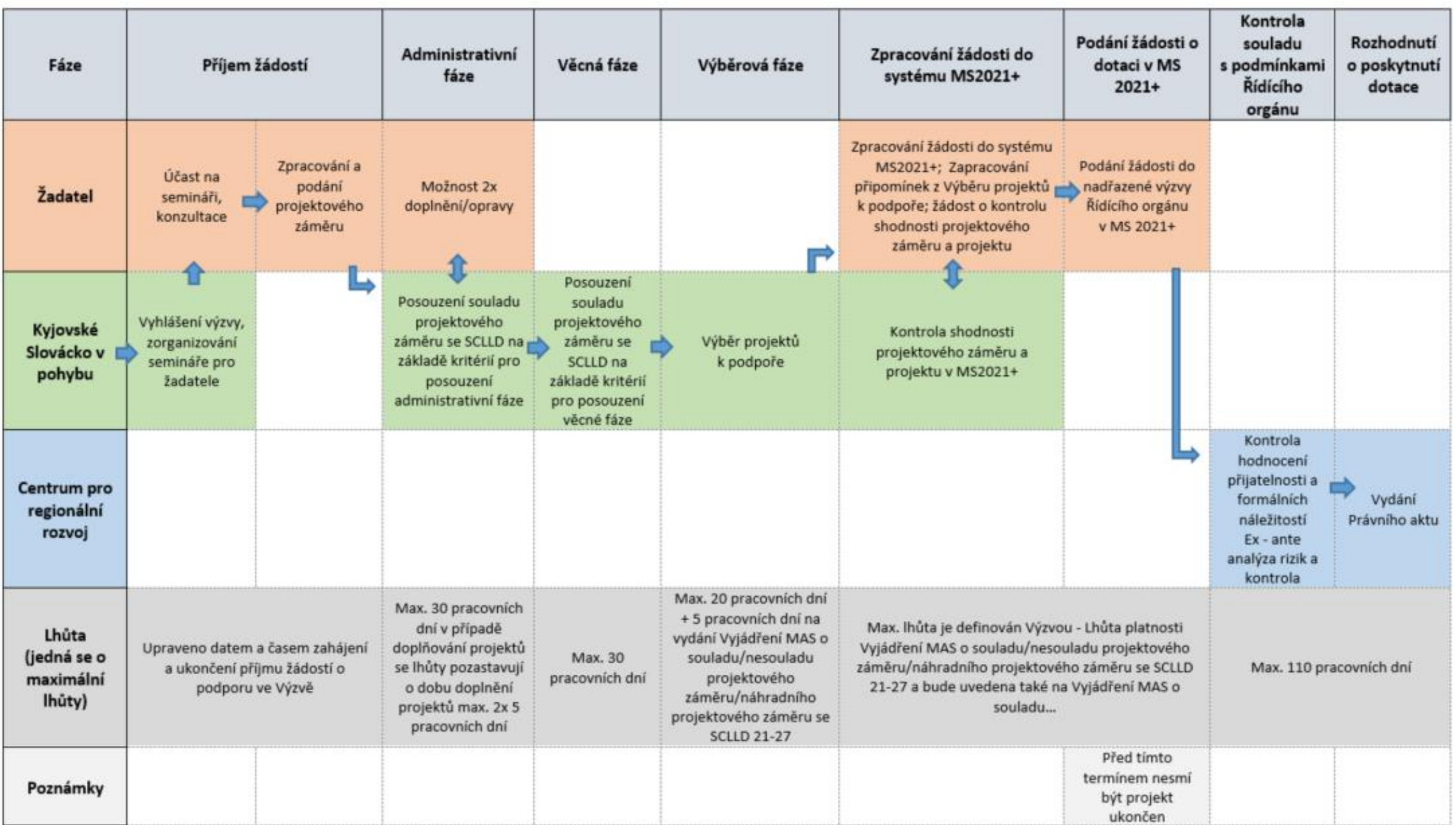

## Role MAS, CRR, MMR

- MAS spadá v programu IROP do integrovaného nástroje komunitně vedený místní rozvoj (dále jen "CLLD")
- CRR
	- konzultace k žádostem a veřejným zakázkám
	- provádí kontrolu projektů podaných do MS2021+
	- písemné dotazy: <https://www.crr.cz/irop/konzultacni-servis-irop/>
	- přímá komunikace: Mgr. Ilona TURINSKÁ tel.: 705 877 043; [ilona.turinska@crr.cz](mailto:ilona.turinska@crr.cz)
	- + přidělený manažer po podání ŽOD
	- ostatní kontakty na CRR [https://www.crr.cz/kontakty/kontakty-sekce-irop/uo-irop](https://www.crr.cz/kontakty/kontakty-sekce-irop/uo-irop-jihomoravsky-kraj/)jihomoravsky-kraj/
- ŘO (MMR) vydává PA

## Systém kontroly na CRR

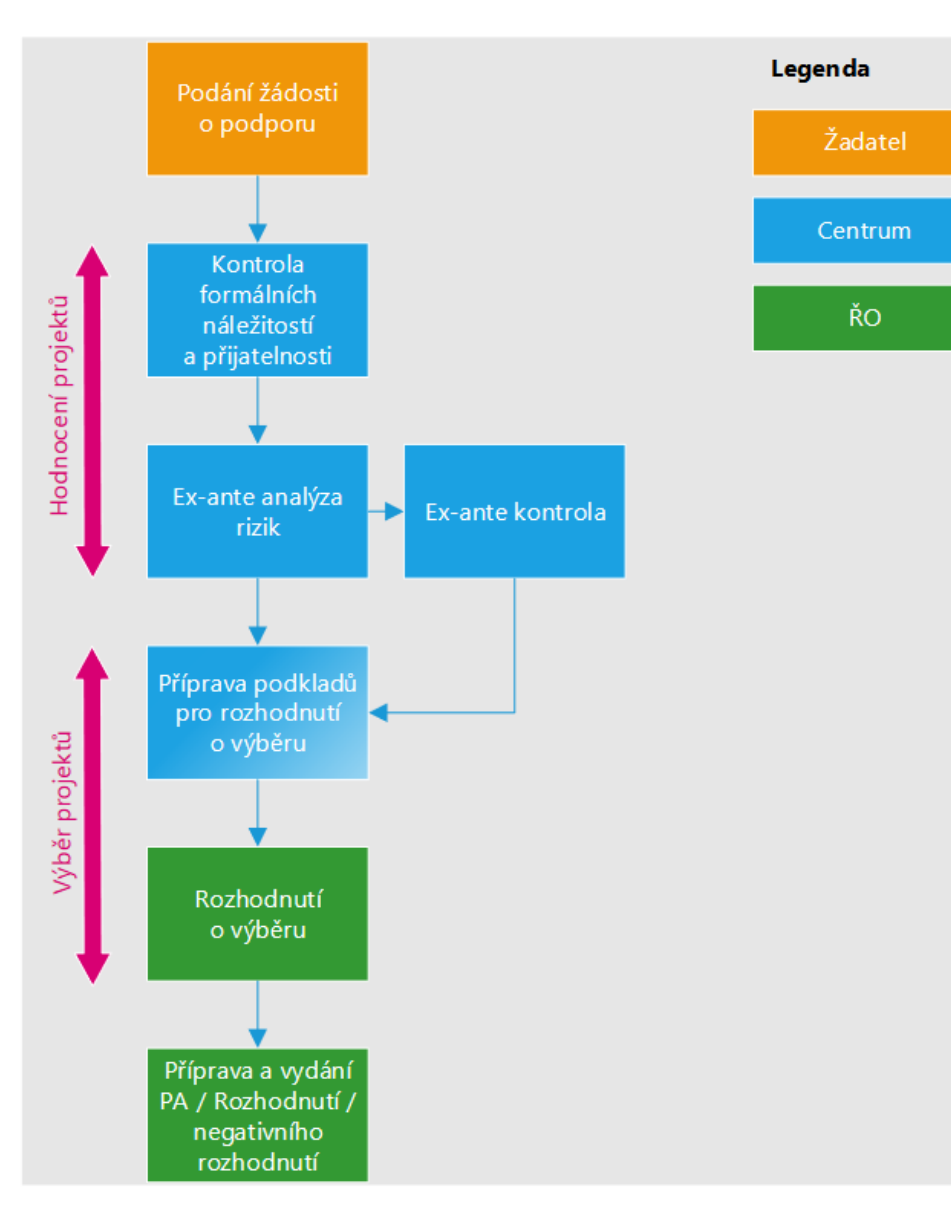

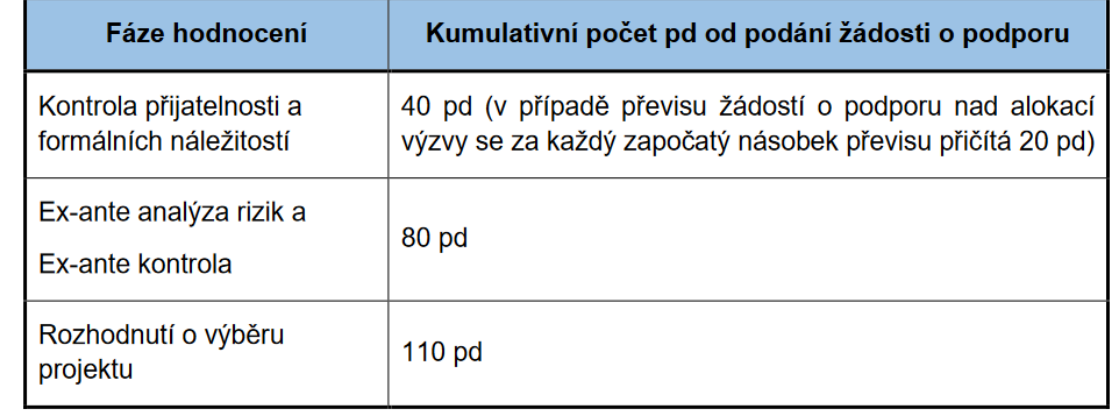

#### Kritéria kontroly Formálních náležitostí a přijatelnosti

• [https://www.crr.cz/dokumenty/49-vyzva-irop-socialni-sluzby](https://www.crr.cz/dokumenty/49-vyzva-irop-socialni-sluzby-clld-sc5-1)clld-sc5-1

Následující kritéria jsou nenapravitelná:

- Ve stejné výzvě není podána shodná žádost o podporu v pozitivním nebo neutrálním stavu.
- Při podání žádosti o podporu nedošlo k účelovému jednání či obcházení podmínek výzvy podáním žádosti o podporu vyplněné zjevně nedostatečně, např. nevyplněním povinných polí v ISKP21+ dle Uživatelské příručky Postup pro podání žádosti o podporu MS2021+.
- Žadatel splňuje definici oprávněného příjemce pro příslušnou výzvu.
- Právnická osoba žadatele včetně jeho statutárního orgánu, případně fyzická osoba podnikající, je trestně bezúhonná.

Ostatní kritéria jsou napravitelná

### Kontrola CRR – pozor!

- **Projekt je v souladu s Národní strategií rozvoje sociálních služeb 2016-2025.**
	- Je v Podkladech pro hodnocení kap. 4/Podrobný popis projektu popsán soulad projektu s Národní strategii rozvoje sociálních služeb 2016-2025?
- **Projekt je v souladu se Strategickým plánem sociálního začleňování nebo Plánem sociálního začleňování nebo s komunitním plánem nebo s krajským střednědobým plánem rozvoje sociálních služeb.**
	- Je v Podkladech pro hodnocení kap. 4/Podrobný popis projektu popsán soulad projektu se Strategickým plánem sociálního začleňování nebo Plánem sociálního začleňování nebo komunitním plánem nebo krajským střednědobým plánem rozvoje sociálních služeb?

## Systém kontroly na CRR

#### **Pozor nově na fikci doručení Depeší**

V MS2021+ je za okamžik doručení považováno přihlášení žadatele/příjemce nebo jím pověřené osoby do MS2021+. Žadatelem/příjemcem nebo jím pověřenou osobou je myšlena každá osoba s přístupem k žádosti o podporu bez ohledu na přidělenou roli. V případě, že se taková osoba do MS2021+ nepřihlásí do 10 dnů ode dne odeslání depeše, považuje se za den doručení poslední den této lhůty.

## Důležité dokumenty:

**Výzva MAS**

• <https://www.kyjovske-slovacko.com/cs/2-vyzva-irop-21-socialni-sluzby>

#### **Výzva ŘO IROP**

- <https://irop.gov.cz/cs/vyzvy-2021-2027/vyzvy/49vyzvairop>
	- Obecná [pravidla](https://irop.gov.cz/getmedia/caed70a1-d8e4-4b42-832d-04e0ffd930dd/Obecna-pravidla-2021-2027_verze-3.pdf.aspx?ext=.pdf) + [přílohy](https://irop.gov.cz/getmedia/7757e201-0598-48c1-b3d5-609130d1f2a1/Obecna-pravidla-2021-2027_verze-3_Prilohy_3.zip.aspx?ext=.zip)
	- [Specifická pravidla](https://irop.gov.cz/getmedia/2bfa2275-5925-4ab6-8417-c791ebd578f3/Specificka-pravidla-vyzvy-c-49-SOCIALNI-SLUZBY_CLLD_v2.pdf.aspx?ext=.pdf) + [přílohy](https://irop.gov.cz/getmedia/8ed899a3-9745-4131-861d-08e396427156/Prilohy-SPPZP_49v_SOCIALNI-SLUZBY_CLLD_v2.zip.aspx?ext=.zip)
	- [Kontrolní listy](https://www.crr.cz/dokumenty/49-vyzva-irop-socialni-sluzby-clld-sc5-1)
	- [Postupy pro MS2021+](https://irop.gov.cz/getmedia/4c30fc5d-0194-40d2-be03-44f92e0cc187/UP-Postup-pro-podani-zadosti-o-podporu-v-MS2021_obecna_v9_01112023.pdf.aspx?ext=.pdf)

Obecně jsou pro žadatele a příjemce Pravidla závazná od data jejich účinnosti uvedeného v tabulce Vydání a účinnost.

Do vydání Právního aktu (dále také "PA") / Rozhodnutí se žadatel řídí verzí Pravidel účinnou v den podání žádosti o podporu.

V době realizace i udržitelnosti projektu, tj. od vydání PA/Rozhodnutí, se příjemce vždy řídí aktuálně účinnou verzí Pravidel.

### Zpracování projektu v MS2021+

- Žádost o podporu se podává elektronicky v MS2021+ prostřednictvím formuláře, který je k dispozici na webových stránkách <https://iskp21.mssf.cz/>
- Postup pro podání žádosti je uveden v uživatelské příručce Postup pro podání žádosti o podporu v MS2021+
	- [https://irop.gov.cz/getmedia/4c30fc5d-0194-40d2-be03-44f92e0cc187/UP-Postup](https://irop.gov.cz/getmedia/4c30fc5d-0194-40d2-be03-44f92e0cc187/UP-Postup-pro-podani-zadosti-o-podporu-v-MS2021_obecna_v9_01112023.pdf.aspx?ext=.pdf)pro-podani-zadosti-o-podporu-v-MS2021\_obecna\_v9\_01112023.pdf.aspx?ext=.pdf
- Existují také prezentace pro žadatele, které tvoří CRR
	- [https://irop.gov.cz/cs/zadatele-a-prijemci/kalendar-akci/seminare-irop-21-27/49-vyzva](https://irop.gov.cz/cs/zadatele-a-prijemci/kalendar-akci/seminare-irop-21-27/49-vyzva-socialnisluzby-08122022)socialnisluzby-08122022
- Veškeré dokumenty k MS2021+
	- <https://irop.gov.cz/cs/ms-2021>

#### MS2021+

- operační systém Windows a Apple macOS (verze10.5.7 a vyšší na platformě Intel)
- podporované prohlížeče Edge, Google Chrome a Mozilla Firefox
- zapnutý JavaScript v prohlížeči
- nainstalované vždy aktuální komponenty Crypto Native App a Crypto Web Extension
- kvalifikovaným certifikát pro podepisování
- registrace pouze přes NIA (národní identitní autoritu) + povinnost přejít z ADFS na NIA
- možnost nastavit upozornění SMS, e-mail
- vlastník projektu = statutár!

#### MS2021+

• ukázka systému

#### MS2021+

- Návod jak podat žádost od kapitoly 4
	- Nová žádost => Integrovaný regionální operační program => IROP (06\_22\_049) - 49. výzva IROP - Sociální služby - SC 5.1 (CLLD)
	- 4.1.6 Záložka Základní údaje
	- 4.1.7 Záložka Projekt
		- Typ integrovaného nástroje CLLD\_009\_B Strategie komunitně vedeného místního rozvoje MAS Kyjovské Slovácko v pohybu,
	- 4.1.9 Záložka Popis projektu

#### Atd. přesně dle manuálu

## Zpracování projektu v MS2021+

- **Před podáním/opětovným podáním žádosti o podporu do MS2021+ je nutné, aby byla žádost o podporu elektronicky podepsána nejen statutárním zástupcem žadatele, ale aby také byla připodepsána kompetentním zástupcem MAS.**
	- MAS podepisuje jako první role editor, signatář
	- Kontrola shodnosti projektu a projektového záměru
		- [Kontrolní list kontroly shodnosti projektu a projektového záměru \(MS2021](https://www.kyjovske-slovacko.com/sites/default/files/prilohy/2024/01/kontrolni_listu_kontroly_shodnosti_projektu_a_projektoveho_zameru.pdf)+)

#### • **Související podmínky:**

- Lhůta platnosti Vyjádření MAS o souladu projektového záměru se SCLLD 21-27 je stanovena na 31. 7. 2024.
- Po kompletním zadání projektu do systému MS2021+, včetně všech příloh, požádá žadatel kancelář MAS o kontrolu shodnosti projektového záměru a projektu zadaného v MS2021+.
- O kontrolu je nutné požádat nejpozději 15 pracovních dní před vypršením platnosti Vyjádření MAS o souladu projektového záměru se SCLLD 21-27 – e-mailem i datovou schránkou

## Zpracování projektu v MS2021+

• Rozpočet

Rozpočet v MS2021+ obsahuje **přímé výdaje a částku nepřímých nákladů**, která **odpovídá stanovené paušální sazbě**. Výši nepřímých nákladů systém stanovuje automaticky na základě vyčíslení přímých výdajů. V jednotlivých žádostech o platbu příjemce v MS2021+ dokladuje způsobilé přímé výdaje na soupiskách výdajů, po načtení do souhrnné soupisky se na ŽoP **automaticky dopočítají paušální sazbou** nepřímé náklady. V případě, že po podání ŽoP manažer projektu provede krácení některé položky přímých výdajů, bude systém automaticky krátit o odpovídající část i částku nepřímých nákladů projektu.

Ve výzvě se uplatňují následující oblasti intervence - Podklady pro stanovení kategorií intervencí a kontrolu limitů

- 127 Jiná sociální infrastruktura přispívající k sociálnímu začlenění do komunity
- 044 Energeticky účinná renovace nebo opatření na zvýšení energetické účinnosti
- Bankovní účet
	- obce a jimi zřizované organizace, svazky obcí účet pro příjem podpory otevřený v České národní bance => u zřizovaných organizací obcí a svazků obcí je dotace průtoková skrz zřizovatele!

## Zpracování projektu v MS2021+ - DNSH

- cíle a zásady udržitelného rozvoje a zásady "významně nepoškozovat" životní prostředí
	- Udržitelné využívání a ochrana vodních zdrojů
	- Přechod na oběhové hospodářství
	- Prevence a omezování znečištění
	- Ochrana a obnova biologické rozmanitosti a ekosystémů

Str. 11 Specifických pravidel a nutnost popsat v dokumentu Podklady pro hodnocení, který je přílohou ŽOD.

## Povinné přílohy v MS2021+

- 1) Plná moc
- 2) Zadávací a výběrová řízení
- 3) Doklady k právní subjektivitě žadatele
- 4) Podklady pro hodnocení
- 5) Doklad o prokázání právních vztahů k nemovitému majetku, který je předmětem projektu
- 6) Doklad prokazující povolení umístění stavby v území dle stavebního zákona
- 7) Doklad prokazující povolení k realizaci stavby dle stavebního zákona
- 8) Znalecký posudek
- 9) Projektová dokumentace stavby
- 10) Rozpočet stavebních prací
- 11) Povinné přílohy prokazující vyhodnocení žadatele o podporu z pohledu podniku v obtížích
- 12) Podklady pro stanovení kategorií intervencí a kontrolu limitů
- 13) Smlouva o zřízení bankovního účtu
- 14) Výpis z Evidence skutečných majitelů

## Povinné přílohy v MS2021+

- 15) Průkaz energetické náročnosti budovy (PENB)
- 16) Souhlasné stanovisko subjektu, který vydal Strategický plán sociálního začleňování, Plán sociálního začleňování, komunitní plán nebo krajský střednědobý plán rozvoje sociálních služeb, v případě sociálních služeb nadregionálního nebo celostátního charakteru, které jsou financovány podle § 104, odst. 3, písm. a) zákona č. 108/2006 Sb., o sociálních službách Národní strategii rozvoje sociálních služeb 2016-2025.
- 17) Pověřovací akt
- 18) Kladné vyjádření MAS o souladu se schválenou strategií CLLD

#### Nerelevantní příloha

• žadatel předloží namísto povinné přílohy dokument, ve kterém uvede, že je pro něj příloha nerelevantní včetně dostatečného zdůvodnění pro toto tvrzení.

## Plná moc

- Dokládá se v případě přenesení pravomocí žadatele nebo statutárního zástupce MAS na jinou osobu. Plná moc/pověření musí obsahovat, kdo je kým pověřen, co je předmětem pověření, dobu účinnosti a datum zániku pověření. V případě obcí/krajů může být plná moc nahrazena usnesením zastupitelstva/rady.
- Naskenované papírové plné moci/pověření ukládá v elektronické podobě v systému MS2021+ v případě, že zmocnitel dává plnou moc/pověření alespoň k jednomu z uvedených úkonů (předmět zmocnění):
	- podepisování žádosti o podporu;
	- podepisování žádosti o platbu;
	- podepisování Zprávy o realizaci projektu;
	- podepisování právy o udržitelnosti projektu;
	- podepisování žádosti o změnu;
	- podepisování žádosti o přezkum;
	- podávání a komunikace ve vztahu k veřejným zakázkám;
	- podávání námitky proti rozhodnutí výběrové komise/vedení ŘO.
- V případě, že zmocnitel nedává plnou moc/pověření k žádnému z uvedených úkonů, je nutné uložit plnou moc/pověření na záložku Dokumenty.
- Plnou moc může do MS2021+ vložit pouze uživatel s rolí Správce přístupů nebo Zástupce správce přístupů.
- Po vložení plné moci je nutné dokument elektronicky podepsat. Pokud jsou zmocnitel i zmocněnec zaregistrovaní v ISKP21+, tak plnou moc musí podepsat oba, aby byla platná; Pokud je signatář neregistrovaný v ISKP21+, plnou moc podepisuje pouze zmocněnec.

## Plnou moc a výběrová řízení

• Jsou samostatné moduly v MS2021+ (nenahrávají se na záložku dokumenty)

## Doklady k právní subjektivitě žadatele

• Žadatel nedokládá s žádostí o podporu doklady vztahující se k právní subjektivitě.

## Podklady pro hodnocení

• Podle osnovy uvedené v příloze č. 2B Specifických pravidel

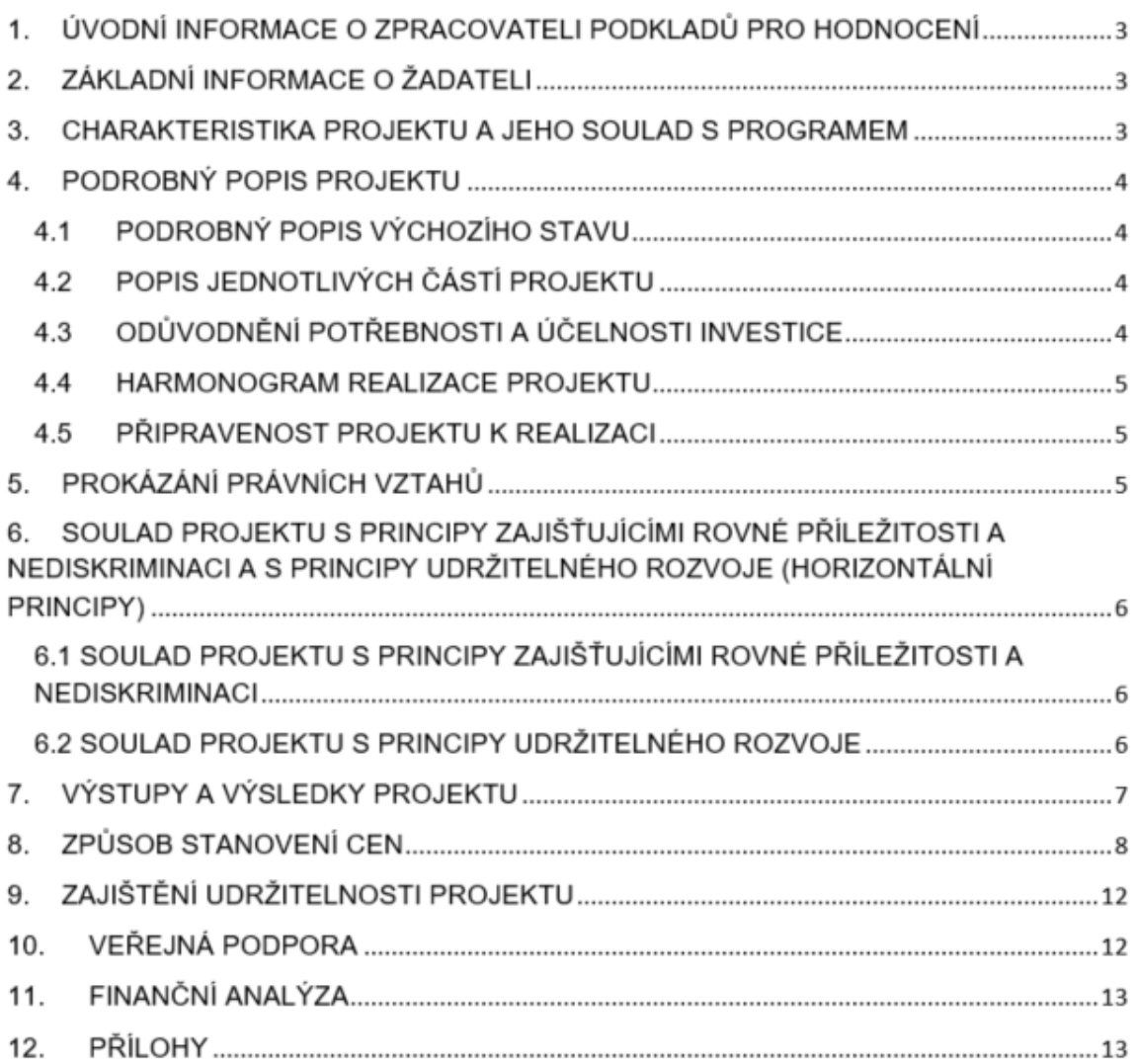

Doklad o prokázání právních vztahů k nemovitému majetku, který je předmětem projektu

- **Pokud žadatel není zapsán v katastru nemovitostí jako vlastník nebo subjekt s právem hospodaření, případně nemá v katastru nemovitostí zapsané právo stavby**, dokládá listiny, které osvědčují jiné právo k uvedenému majetku, např. nájemní smlouvu, smlouvu o výpůjčce, smlouvu o právu stavby, smlouvu o smlouvě budoucí či jiný právní úkon nebo právní akt **opravňující žadatele k užívání nemovitosti minimálně do konce udržitelnosti projektu.**
- **Povede-li projekt k technickému zhodnocení majetku, u něhož není žadatel vlastníkem / subjektem s právem hospodaření**, je nutné, aby možnost provádět technické zhodnocení na cizím majetku byla uvedena v nájemní smlouvě či ve smlouvě o výpůjčce majetku, a to s podmínkou zachování výstupů minimálně po dobu udržitelnosti projektu

Doklad prokazující povolení umístění stavby v území dle stavebního zákona

- Pokud je předmětem projektu stavba, která dle stavebního zákona podléhá posouzení povolení jejího umístění v území, žadatel doloží akt stvrzující toto povolení umístění stavby nejpozději k datu registrace žádosti o podporu.
	- pravomocné územní rozhodnutí, územní souhlas nebo veřejnoprávní smlouvu nahrazující územní rozhodnutí.
- Pokud se žadatel rozhodl jít cestou společného územního a stavebního řízení, předkládá akt stvrzující toto společné povolení v rámci povinné přílohy č. 7.

## Doklad prokazující povolení k realizaci stavby dle stavebního zákona

- žadatel povinen doložit pravomocný akt stvrzující toto povolení. Jedná se o:
	- stavební povolení;
	- souhlas s provedením ohlášeného stavebního záměru;
	- veřejnoprávní smlouvu nahrazující stavební povolení;
	- oznámení stavebního záměru s certifikátem autorizovaného inspektora
- Pokud žadatel nemůže k žádosti o podporu předložit pravomocné akty prokazující povolení k realizaci stavby, lze k žádosti o podporu doložit jen podaný návrh nebo žádost s vyhotovení nejpozději k datu registrace žádosti o podporu. Jedná se o:
	- žádost o vydání stavebního povolení;
	- ohlášení stavby;
	- návrh veřejnoprávní smlouvy nahrazující stavební povolení;
	- oznámení stavebního záměru s certifikátem autorizovaného inspektora s podacím razítkem

Pravomocný akt stvrzující toto povolení k realizaci stavby je žadatel povinen doložit prostřednictvím žádosti o změnu (viz kapitola 12 Obecných pravidel) nejpozději k datu vydání PA/Rozhodnutí. Pokud se žadatel rozhodl jít cestou společného územního a stavebního řízení, k datu registrace žádosti o podporu je nutné doložit přinejmenším podanou žádost o vydání společného povolení. Pravomocné společné povolení je žadatel povinen doložit nejpozději k datu vydání PA/Rozhodnutí

#### Znalecký posudek

• Znalecký posudek se dokládá v případě, že předmětem projektu je koupě pozemku, koupě stavby, pořízení práva stavby, pořízení použitého majetku či dalších předmětů.

### Projektová dokumentace stavby

- Žadatel dokládá projektovou dokumentaci zpracovanou autorizovaným projektantem v podrobnosti, kterou určuje příslušná příloha vyhlášky č. 499/2006 Sb., o dokumentaci staveb, ve znění pozdějších předpisů, a která je podkladem příslušného dokladu prokazujícího povolení k realizaci stavby dle stavebního zákona.
- Projektová dokumentace musí být předložena stavebnímu úřadu společně s žádostí o některý z povolovacích aktů uvedených v stavebním zákoně, tj. přílohou č. 7 nebo 6.
- Jako ověření postačuje žádost opatřená razítkem, podpisem a označením stavebního úřadu, případně podatelny stavebního úřadu, či jiný dokument, který osvědčí, kdy byla žádost, tj. příloha č. 6/7 společně s projektovou dokumentací, doručena stavebnímu úřadu.
- · Z žádosti doručené stavebnímu úřadu musí být zřejmé, že byla doručena nejen samotná žádost o některý z povolovacích aktů uvedených ve stavebním zákoně, tj. příloha č. 6/7, ale i projektová dokumentace.
- Pokud jsou k různým částem stavby, která je předmětem projektu, zpracovány různé projektové dokumentace, žadatel dokládá všechny odpovídající projektové dokumentace.

### Rozpočet stavebních prací

- Rozpočet stavebních prací je nutno členit na stavební objekty, popř. dílčí stavební nebo funkční celky, případně jiné obdobné části, a to tak, aby bylo možno jednoznačně vymezit přímé výdaje na hlavní část projektu a přímé výdaje na doprovodnou část projektu, a odlišit je tak od ostatních způsobilých a nezpůsobilých výdajů projektu.
- Rozpočet stanovující cenu za stavební práce lze doložit jedním ze dvou uvedených způsobů:
	- 1. Položkový rozpočet stavebních prací ve stupni připravenosti projektu k realizaci stavby / k zahájení zadávacího nebo výběrového řízení žadatel dokládá položkový rozpočet stavebních prací v rozsahu l odpovídajícímu požadavkům uvedeným v kapitole 5.4 Obecných pravidel a dle vyhlášky č. 169/2016 Sb., o stanovení rozsahu dokumentace veřejné zakázky na stavební práce a soupisu stavebních prací, dodávek a služeb s výkazem výměr, ve znění pozdějších předpisů.
	- 2. Zjednodušený položkový rozpočet stavebních prací v ostatních případech žadatel dokládá zjednodušený polóžkový rozpóčet stavebních prací, který je zpracován za pomoci agregovaných položek, kompletů, odvozených ceníkových cen, dříve realizovaných zakázek atd.
- Zjednodušený položkový rozpočet stavebních prací žadatel dokládá i v těch případech, kdy stavební práce zahrnuté v žádosti o podporu nevyžadují povolení k realizaci stavby dle stavebního zákona.

Povinné přílohy prokazující vyhodnocení žadatele o podporu z pohledu podniku v obtížích

- Vychází z kapitoly 3.9.2 Ověřování podniku v obtížích a skutečných majitelů Obecných pravidel.
- Model financování A) a C)
	- pouze pokud financované v režimu veřejné podpory podle rozhodnutí Komise (EU) č. 2012/21/EU ze dne 12. prosince 2011, kdy žadatel o podporu je poskytovatelem SOHZ dle rozhodnutí 2012/21/EU
- Model financování B
	- nerelevantní

## Podklady pro stanovení kategorií intervencí a kontrolu limitů

• Příloha musí být doložena ve formátu a podrobnosti podle vzoru uvedeného v příloze č. 4B Specifických pravidel.

#### Smlouva o zřízení bankovního účtu

• Pokud žadatel v žádosti o podporu uvádí číslo bankovního účtu pro vyplacení dotace, je povinen předložit rovněž smlouvu o zřízení tohoto bankovního účtu.

## Výpis z Evidence skutečných majitelů

• U české právnické osoby, za předpokladu úplné a řádné evidence dle ZoESM, se váže povinnost předložit výpis dle druhého odstavce až na výzvu poskytovatele dotace a **žadatel přiloží k žádosti o podporu jako přílohu dokument, ze kterého vyplývá, že je příloha u podání žádosti nerelevantní.**

### Průkaz energetické náročnosti budovy (PENB)

• Tato příloha je povinná pro projekty, které **mají povinnost doložit PENB ke stavebnímu řízení** podle zákona č. 406/2000 Sb., o hospodaření energií, ve znění pozdějších předpisů, případně **pro projekty, které si PENB nechaly zpracovat nad rámec zákona a jsou tak schopny úspory exaktně vykázat** (více viz příloha č. 1 Metodické listy indikátorů — indikátor 323 000), tedy v případech, pokud projektem **dojde ke snížení množství celkové dodané energie za rok.** Souhlasné stanovisko subjektu, který vydal Strategický plán sociálního začleňování, Plán sociálního začleňování, komunitní plán nebo krajský střednědobý plán rozvoje sociálních služeb, v případě sociálních služeb nadregionálního nebo celostátního charakteru, které jsou financovány podle § 104, odst. 3, písm. a) zákona č. 108/2006 Sb., o sociálních službách Národní strategii rozvoje sociálních služeb 2016-2025.

- V této příloze žadatel doloží **stanovisko od kompetentního subjektu**, který vydal **Strategický plán sociálního začleňování, Plán sociálního začleňování** (či jiný dokument zpracovaný v souladu s metodikou Koordinovaného přístupu k sociálnímu vyloučení 2021+), **komunitní plán nebo krajský střednědobý plán rozvoje sociálních služeb** nebo v případě sociálních služeb nadregionálního nebo celostátního charakteru, které jsou financovány podle § 104, odst. 3, písm. a) zákona č. 108/2006 Sb., o sociálních službách, Národní strategii rozvoje sociálních služeb 2016-2025.
- Vzor stanoviska je uveden v příloze č. 8 Specifických pravidel.
- Datum vydání souhlasného stanoviska musí být před podáním žádosti o podporu a zároveň pozdější než datum vyhlášení výzvy.

#### Pověřovací akt

#### • **Model A)**

- Žadatel o podporu, který je **poskytovatelem služby obecného hospodářského zájmu**, doloží **Pověřovací akt** vydaný v souladu s rozhodnutím Komise ze dne 20. prosince 2011 o použití čl. 106 odst. 2 Smlouvy o fungování Evropské unie na státní podporu ve formě vyrovnávací platby za závazek veřejné služby udělené určitým podnikům pověřeným poskytováním služeb obecného hospodářského zájmu (2012/21/EU).
- Žadatel musí být jasně pověřen k výkonu služby obecného hospodářského zájmu (dále jen "SOHZ"), k jejímuž kvalitnějšímu poskytování čerpá podporu v rámci výzvy.
- Žadatel doloží Pověřovací akt ke dni podání žádosti o podporu. Žadatel, který není ke dni podání žádosti o podporu pověřen výkonem SOHZ, přiloží dokument, ve kterém uvede, že Pověřovací akt bude předložen nejpozději k datu vydání PA/Rozhodnutí, na jehož základě bude podpora poskytnuta.
- V případě, že Pověřovací akt je přílohou či dodatkem jiného právního dokumentu, je nutné jej doložit spolu s Pověřovacím aktem.

#### • **Model B)**

• Žadatel o podporu, který **není poskytovatelem služby obecného hospodářského zájmu**, doloží dokument, ve kterém uvede přílohu jako **nerelevantní.**

#### • **Model C)**

- Žadatel o podporu, který **bude poskytovatelem služeb obecného hospodářského zájmu**, doloží Pověřovací akt vydaný v souladu s rozhodnutím Komise ze dne 20. prosince 2011 o použití čl. 106 odst. 2 Smlouvy o fungování Evropské unie na státní podporu ve formě vyrovnávací platby za závazek veřejné služby udělené určitým podnikům pověřeným poskytováním služeb obecného hospodářského zájmu (2012/21/EU), který bude obsahovat alespoň povinné náležitosti dle čl. 4 písm. a), b) c) a f), tzv. **částečný Pověřovací akt.**
- Žadatel doloží částečný Pověřovací akt ke dni podání žádosti o podporu. Žadatel, který není ke dni podání žádosti o podporu pověřen výkonem SOHZ ani částečně, přiloží dokument, ve kterém uvede, že částečný Pověřovací akt bude předložen nejpozději k datu vydání PA/Rozhodnutí, na jehož základě bude podpora poskytnuta.
- V případě, že částečný Pověřovací akt je přílohou či dodatkem jiného právního dokumentu, je nutné jej doložit spolu s Pověřovacím aktem.

#### Model A – Žadatel o podporu je poskytovatelem služeb obecného hospodářského zájmu dle rozhodnutí 2012/21/EU

- Příjemce zaškrtne Čestné prohlášení žadatele o vypořádání finančních závazků z jiných projektů financovaných z komunitárních programů nebo jiných fondů Evropské unie na záložce Čestná prohlášení v MS2021+.
- Příjemce je pověřen k výkonu SOHZ v souladu s rozhodnutím 2012/21/EU po celou dobu životnosti investice.
- ŘO IROP bude informovat objednatele/pověřovatele SOHZ o skutečné výši poskytnuté podpory z IROP ke dni finančního ukončení projektu ze strany ŘO a ke dni finálního uzavření projektu. Objednatel/pověřovatel SOHZ provádí pravidelnou kontrolu nadměrného vyrovnání dle čl. 6 rozhodnutí 2012/21/EU po celou dobu trvání závazku SOHZ.
- Žadatel vyplní na záložce Veřejná podpora v MS2021+ kombinaci veřejné podpory "SOHZ Služby obecného hospodářského zájmu" a současně zatrhne tato čestná prohlášení: IROP\_CP\_FZ (ČP Nevypořádané finanční závazky), IROP\_CP\_KP (ČP Kumulace podpor), IROP\_CP\_IP (ČP Inkasní příkáz) a IROP\_CP\_PvO (ČP Podnik v obtížích).
- Žadatel o podporu dokládá povinné přílohy prokazující vyhodnocení žadatele o podporu z pohledu podniku v obtížích dle kapitoly 6 těchto Specifických pravidel, příloha č. 11 žádosti o podporu.

#### Model B a C

• upravují Specifická pravidla na str. 39,40.

## Kladné vyjádření MAS o souladu se schválenou strategií CLLD

- musí být platné ke dni registrace žádosti o podporu.
- bylo zasláno na příjemce s vyrozuměním o podpoře

- Obecná pravidla kap. 5
- Příloha 2 Obecných pravidel Výčet dokumentace ke kontrole veřejné zakázky
- Metodický pokyn pro oblast zadávání zakázek
	- [https://www.dotaceeu.cz/cs/evropske-fondy-v-cr/kohezni-politika-po-roce-](https://www.dotaceeu.cz/cs/evropske-fondy-v-cr/kohezni-politika-po-roce-2020/metodicke-dokumenty/metodicke-dokumenty-v-gesci-mmr-cr/metodicky-pokyn-pro-oblast-zadavani-zakazek)2020/metodicke-dokumenty/metodicke-dokumenty-v-gesci-mmrcr/metodicky-pokyn-pro-oblast-zadavani-zakazek

#### **Dokumenty**

- Metodické stanovisko ministra pro místní rozvoj č. 3 [PDF, 186KB]
- Metodické stanovisko ministra pro místní rozvoj č. 2 [PDF, 365KB]
- Metodické stanovisko ministra pro místní rozvoj č. 1 [PDF, 295KB]

Metodický pokyn pro oblast zadávání zakázek [PDF, 922KB]

Výběrová a zadávací řízení - Metodický pokyn pro oblast zadávání zakázek

- Pro účely tohoto MP se zakázky podle výše předpokládané hodnoty člení na zakázky:
- a) **malého rozsahu**  předpokládaná hodnota je rovna nebo nižší než 2000000 Kč bez DPH v případě zakázky na dodávky a/nebo služby nebo 6 000 000 Kč bez DPH v případě zakázky na stavební práce.
- b) **vyšší hodnoty -** Zakázkou vyšší hodnoty je zakázka na dodávky a/nebo služby, jejíž předpokládaná hodnota činí více než 2 000 000 Kč bez DPH. Zakázkou vyšší hodnoty je zakázka na stavební práce, jejíž předpokládaná hodnota činí více než 6 000 000 Kč bez DPH.

#### Výběrová a zadávací řízení - Metodický pokyn pro oblast zadávání zakázek

• Příjemci **jsou povinni** postupy upravenými v tomto MP **zadávat zakázky**, které: 1) nezadají v některém ze zadávacích řízení **dle § 3 ZZVZ**.

Postupy upravenými v tomto MP však nejsou povinni zadávat zakázky, které splňují podmínky pro použití výjimky stanovené v § 29, § 30 ZZVZ, a které splňují podmínky pro jejich zadání v jednacím řízení bez uveřejnění podle § 63 odst. 3 a 5, § 64 až 66 a 158 až 160 ZZVZ. Postupy upravenými v tomto MP nejsou příjemci povinni zadávat zakázky také v případě, pokud podstatně nezměnili zadávací podmínky oproti předchozímu výběrovému řízení zadávanému v otevřené výzvě, v němž nebyly podány žádné nabídky, podané nabídky nesplňovaly požadavky zadavatele na předmět zakázky nebo účastníci výběrového řízení nesplnili podmínky účasti.

#### **Příjemci nejsou povinni** postupy upravenými v tomto MP zadávat zakázky malého rozsahu, jejichž předpokládaná hodnota je rovna nebo nižší než:

- 1) 500 000,- Kč bez DPH nebo
- 2) 2 000 000,- Kč bez DPH v případě zakázky na dodávky a/nebo služby nebo 6 000 000 Kč bez DPH v případě zakázky na stavební práce, pokud je zakázka zadávána příjemcem, **který není zadavatelem podle § 4 odst. 1 až 3 ZZVZ a zároveň dotace poskytovaná na takovou zakázku není vyšší než 50 % peněžních prostředků**, poskytnutých z rozpočtu veřejného zadavatele, nebo rozpočtu Evropské unie nebo veřejného rozpočtu cizího státu s výjimkou případů, kdy je zakázka plněna mimo území Evropské unie.
- 3) Příjemci nejsou povinni postupy upravenými v tomto MP zadávat zakázky na ty způsobilé výdaje, pro které bude ze strany příslušného ŘO stanoveno financování pouze metodou zjednodušeného vykazování nákladů (nutné dodržet pravidla pro ZVZ)
- 4) Příjemci nejsou povinni postupy upravenými v tomto MP zadávat zakázky malého rozsahu na služby nebo dodávky v případech, kdy tyto zakázky zadali jako dlouhodobé, a to nikoli pro jednotlivý projekt, alé pro standardní činnosti zadavatele, pokud cena těchto zakázek odpovídá cenám v místě a čase obvyklým, smluvní podmínky se kvůli realizaci projektu nemění a zároveň tyto zakázky byly zadány alespoň 6 měsíců před zahájením realizace projektu, nebo podáním žádosti o podporu, podle toho, který z úkonů zadavatel učinil dříve

- Postupy výběrových řízení upravuje kap. 7 MP
	- Zadání otevřená výzva, pouze zakázky malého rozsahu v uzavřené výzvě
	- V otevřené výzvě na profilu zadavatele nebo elektronickém nástroji nebo na webových stránkách příslušného Programu (může současně odeslat, ale pokud odesílá, tak min. 3 dodavatelům)
	- V uzavřené výzvě písemně 3 dodavatelům
	- Povinné informace na Výzvě k podání nabídek zadávací podmínky (je vzor)
- Dále viz pokyn
	- Lhůta pro podání nabídek a vysvětlení zadávacích podmínek
	- Jednání o nabídkách
	- Otevírání, posouzení a hodnocení nabídek
	- Uzavření smlouvy s vybraným dodavatelem

- Relevantní dokumentaci o zakázce přikládá žadatel/příjemce prostřednictvím modulu Veřejné zakázky v MS2021+.
	- VZ se vyplní podle postupu v Uživatelské příručce pro práci v MS2021+ Veřejné zakázky v ISKP.
		- [https://irop.gov.cz/getmedia/b1269fd6-8858-40e9-bb51-88704db50b58/Postup-pro](https://irop.gov.cz/getmedia/b1269fd6-8858-40e9-bb51-88704db50b58/Postup-pro-zadani-VZ_ISKP21_IROP_v3.pdf.aspx?ext=.pdf)zadani-VZ\_ISKP21\_IROP\_v3.pdf.aspx?ext=.pdf
	- Po stisknutí tlačítka "Vytvořit VZ" se v přehledu "Veřejné zakázky" vytvoří nový řádek VZ ve stavu "Rozpracovaná". Rozkliknutím tohoto řádku se VZ otevře a je možné ji upravovat, finalizovat a podat.

#### • **k ŽOD**

- všechny do té doby uzavřené smlouvy na plnění zakázek obsažených v projektu, včetně případných uzavřených dodatků.
- **Povinnost předložit dokumentaci** k zakázce je dále **navázána na obdržení vyrozumění**, tj. tzv. rozhodný okamžik, kdy žadateli/příjemci vzniká povinnost předkládat dokumentaci dle těchto Pravidel (dále jen "Vyrozumění"). Vyrozumění je zasíláno interní depeší. Rozhodný okamžik obvykle nastává výběrem projektu ze strany ŘO IROP a následným přepnutím do stavu PP25a Žádost o podporu doporučená k financování / PP25b Žádost o podporu doporučená k financování s výhradou.
- Od obdržení Vyrozumění je žadatel/příjemce povinen předkládat dokumentaci **k zakázkám vyšší hodnoty** (dále jen "ZVH") **a zakázkám dle ZZVZ** takto:
	- zadávací podmínky k posouzení nejpozději 10 pd před plánovaným zahájením zadávacího/výběrového řízení,
	- dokumentaci k průběhu zadávacího/výběrového řízení k posouzení před uzavřením smlouvy na plnění zakázky,
	- dodatek ke smlouvě na plnění zakázky k posouzení před jeho uzavřením,
	- dokumentaci k uzavřené smlouvě nebo uzavřenému dodatku ke kontrole do 10 pracovních dnů po jejich uzavření.
	- Od obdržení Vyrozumění je žadatel/příjemce povinen předkládat dokumentaci **k veřejným zakázkám malého rozsahu (dále jen "VZMR")** takto:
		- zadávací dokumentaci, dokumentaci k průběhu výběrového řízení, dokumentaci k uzavřené smlouvě do 10 pd po uzavření smlouvy na plnění zakázky.
		- dokumentaci k uzavřenému dodatku ke kontrole do 10 pd od jeho uzavření.

- Žadatel/příjemce může zahájit zadávací/výběrové řízení po uplynutí výše uvedených 10 pd i bez stanoviska Centra.
- Žadatel má obecnou povinnost předložit veškerou dokumentaci ke všem ukončeným zakázkám uplatňovaným v projektu ke kontrole tak, aby kontrola zakázky mohla proběhnout nejpozději před schválením první žádosti o platbu, ve které jsou výdaje dané zakázky uplatňovány. Dodatky (resp. dokumentaci ke změně závazku) ze smlouvy je potřeba dokládat neprodleně

## Výběrová a zadávací řízení - Speciální úprava předkládání dokumentace na stavební práce

- U zakázek na stavební práce, **které nejsou zakázkami malého rozsahu** (u zakázek malého rozsahu je tento postup doporučen), je žadatel/příjemce za účelem kontroly správného stanovení předpokládané hodnoty zakázky na stavební práce povinen od okamžiku obdržení Vyrozumění předložit Centru ke kontrole před zahájením zadávacího a/nebo výběrového řízení **položkový rozpočet stavebních prací** (dále jen "položkový rozpočet") vypracovaný na základě ocenění výkazu výměr, který splňuje požadavky na strukturu a členění dle vyhlášky č. 169/2016, ve znění pozdějších předpisů, ve formátu pdf a v elektronickém výstupu ze Softwaru pro rozpočtování. Doporučené elektronické formáty jsou .kz, .kza, .unixml, .rts, .xc4, .utf, StavData a jakýkoliv uzamčený excelovský soubor, který je přímým výstupem softwaru pro rozpočtování.
- Žadatel/příjemce je dále povinen po ukončení zadávacího a/nebo výběrového řízení předložit ke kontrole položkový rozpočet z vítězné nabídky uchazeče. **Položkový rozpočet z vítězné nabídky** uchazeče žadatel/příjemce předkládá **u zakázek, které nejsou zakázkami malého rozsahu** (u zakázek malého rozsahu je tento postup doporučen), **ve formátu** pdf a v elektronickém výstupu ze softwaru pro rozpočtování. Doporučené elektronické formáty jsou .kz, .kza, .unixml, .rts, .xc4, .utf, StavData a jakýkoliv uzamčený excelovský soubor, který je přímým výstupem softwaru pro rozpočtování

Výběrová a zadávací řízení – Další specifické podmínky

• 5.5 Speciální úprava předkládání dokumentace u změny závazku ze smlouvy na zakázku

#### **=> jakákoliv výjimka = konzultace s CRR!**

### Výběrová a zadávací řízení – vzory

- Metodické stanovisko ministra pro místní rozvoj č. 2 k Metodickému pokynu pro oblast zadávání zakázek v programovém období 2021– 2027
	- [https://www.dotaceeu.cz/getmedia/8d0d669e-9f17-4415-ac86](https://www.dotaceeu.cz/getmedia/8d0d669e-9f17-4415-ac86-a5329e368957/MS-c-2-k-MP-zakazky-2021-2027.pdf.aspx?ext=.pdf) a5329e368957/MS-c-2-k-MP-zakazky-2021-2027.pdf.aspx?ext=.pdf
- Obsahuje:
	- PROHLÁŠENÍ O NEEXISTENCI STŘETU ZÁJMŮ
	- VÝZVA K PODÁNÍ NABÍDEK ZADÁVACÍ PODMÍNKY
	- PROTOKOL O OTEVÍRÁNÍ NABÍDEK, POSOUZENÍ A HODNOCENÍ NABÍDEK
	- OZNÁMENÍ O VÝSLEDKU VÝBĚROVÉHO ŘÍZENÍ

## Výběrová a zadávací řízení /účetnictví

- Dodavatel je povinen uchovávat veškerou dokumentaci související s realizací projektu včetně účetních dokladů dle lhůt uvedených v Obecných pravidlech (kap. 9.2)
- Každý účetní a daňový doklad uplatněný v projektu musí obsahovat registrační číslo projektu. Pokud registrační číslo projektu na dokladu obsaženo není, musí ho příjemce doplnit razítkem nebo rukou dopsaným textem.
- Příjemce je povinen v průběhu realizace jednoznačně oddělovat všechny příjmy a úplně vykazované výdaje související s projektem od ostatních příjmů a výdajů realizovaných příjemcem.
- Paušální výdaje a nezpůsobilé výdaje není příjemce povinen v účetnictví jednoznačně oddělovat. K oddělení příjmů a výdajů (z pohledu účetnictví "výnosů a nákladů") musí být využit jedinečný znak (např. středisko, organizace, analytický účet, číslo projektu...).
- K prokázání této povinnosti předkládá příjemce jako přílohu ŽoP "evidenci příjmů a výdajů projektu".
- Bude-li příjemce využívat jeden bankovní účet pro více projektů či celou účetní jednotku, je nutné na výpisech z účtu jednoznačně identifikovat platby vztahující se k projektu financovanému z IROP.
- Limit pro hotovostní platby způsobilé k proplacení z IROP stanovil ŘO IROP na částku max. 100 000 Kč včetně daně z přidané hodnoty (dále také "DPH") vztahující se k jedné obchodní transakci. Výdaje vynaložené v hotovosti nad uvedený limit jsou nézpůsobilé k proplacení z IROP.

## Výběrová a zadávací řízení/ účetnictví upozornění

- Nákup od osob blízkých (blíže str. 59 Obecných pravidel)
	- osobou podílející se na vedení nebo kontrole (starosta, člen rady, zastupitelstva apod.) včetně osob jim blízkých
	- osobou ovládající a ovládanou
	- osobou blízkou
	- zaměstnance příjemce
	- osoby, která je ve vztahu k příjemci skutečným majitelem
	- osoby jednající s příjemcem ve shodě ve smyslu § 78 zákona č. 90/2012 Sb.,
	- zakladatele příjemce, je-li příjemce právnickou osobou.
- Způsobilý nákup od osob blízkých za splnění spec. podmínek

Výběrová a zadávací řízení/ účetnictví – upozornění - Licence k software

- V případě **trvalé licence** vstupující do majetku příjemce se jedná o způsobilý výdaj projektu.
- V případě **licence na časový úsek** vstupující do majetku příjemce je způsobilým výdajem taková délka licence, která je **obvyklá** v daném segmentu trhu.
- V případě tzv. **předplatného Software** (Software jako služba), které nevstupuje do majetku příjemce, je způsobilá jen **poměrná část**  spadající do období do konce realizace projektu.

Výběrová a zadávací řízení/ účetnictví – upozornění - Uveřejňování smluv, dodatků...

- příjemci vymezení v § 2 zákona č. 340/2015 Sb. povinni od 1. 7. 2017 zveřejnit smlouvu včetně smlouvy uzavřené akceptací objednávky nebo její dodatky v Registru smluv dostupném na <https://smlouvy.gov.cz/>
- Žadatel dokládá vložení příslušné smlouvy/objednávky do Registru smluv při nárokování výdajů z této objednávky uložením přesného hypertextového odkazu do soupisky dokladů v MS2021+

## Výběrová řízení – nejčastější pochybení a doporučení

- nejčastější pochybení
	- https://irop.gov.cz/getmedia/bc6ebdd5-3d6c-452c-acf9[eb9d4541d307/02\\_tabulka\\_PS-Dotace\\_nejcastejsi-pochybeni-z-pohledu-](https://irop.gov.cz/getmedia/bc6ebdd5-3d6c-452c-acf9-eb9d4541d307/02_tabulka_PS-Dotace_nejcastejsi-pochybeni-z-pohledu-RO.pdf.aspx?ext=.pdf)RO.pdf.aspx?ext=.pdf
- doporučení
	- https://irop.gov.cz/getmedia/2ff75e23-b7bc-4517-9997- [62acd1df9596/Prezentace\\_IROP\\_21\\_27\\_VZ\\_CRR-CR.pdf.aspx?ext=.pdf](https://irop.gov.cz/getmedia/2ff75e23-b7bc-4517-9997-62acd1df9596/Prezentace_IROP_21_27_VZ_CRR-CR.pdf.aspx?ext=.pdf)
		- součástí je také doporučení s ohledem na nárůst cen v důsledku inflace (inflační doložka)

#### účetnictví

- Příjemci (kraje, obce, dobrovolné svazky obcí) jsou podle §29 vyhlášky č. 412/2021 Sb., o rozpočtové skladbě, povinni účtovat všechny výdaje i samotné transfery pod účelové znaky.
- Nástroj programu IROP 149
- Zdroje programu IROP:
	- 1114900 zdroj rozpočtu, SR podíl, INV a NIV
	- 1514900 zdroj rozpočtu, EU podíl, INV a NIV
	- 4114900 zdroj NNV, SR podíl, INV a NIV
	- 4514900 zdroj NNV, EU podíl INV a NIV

#### • Účelové znaky:

- $17084 SR NIV$
- $17085 EU NIV$
- $17518 SR INV$
- $17519 EU INV$

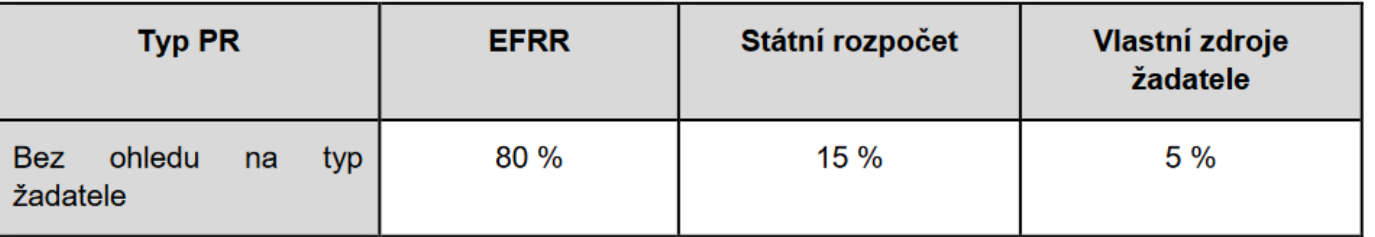

- Závěrečná ZOR a ŽOP se podává do 20 pd od ukončení realizace projektu!
- Podává se přes MS2021+
- Dokumentace dokládající ukončení realizace projektu, která je přílohou závěrečné zprávy o realizaci, musí být vystavena s datem v době realizace projektu.
- Výdaje projektu jsou uznatelné pouze v době realizace projektu!

Dokladování způsobilých přímých výdajů projektu – Specifická pravidla od str. 22

- Pořízení stavby formou výstavby a stavební úpravy
	- doklad o zaplacení
	- účetní/daňové doklady se zřejmou identifikací předmětu plnění pro posouzení způsobilosti výdaje;
	- objednávka, dodací list, předávací protokol, pokud nelze posoudit způsobilost výdaje podle identifikace předmětu plnění;
	- smlouva o dílo (včetně položkového rozpočtu stavebních prací), případně její dodatky;
	- stavební deník;
	- soubor čerpání odpovídající výdajům za celou realizaci projektu v závěrečné žádosti o platbu ve struktuře položkového rozpočtu stavby v odpovídajícím elektronickém formátu, v případě průběžné žádosti o platbu pak za dané sledované období;
	- kolaudační souhlas, kolaudační rozhodnutí, rozhodnutí o povolení k předčasnému užívání stavby, rozhodnutí o povolení zkušebního provozu;
	- demoliční výměr.

- Dokladování způsobilých přímých výdajů projektu Specifická pravidla od str. 22
- Pořízení majetku, Pořízení vybavení staveb
	- doklad o zaplacení;
	- účetní/daňové doklady se zřejmou identifikací předmětu plnění pro posouzení způsobilosti výdaje;
	- objednávka, dodací list, inventární karta majetku, popř. předávací protokol, pokud nelze posoudit způsobilost výdaje podle identifikace předmětu plnění;
	- smlouva (o dílo nebo kupní smlouva), případně její dodatky;
	- znalecký posudek v případě nákupu použitého dlouhodobého majetku, který nesmí být starší než 6 měsíců před pořízením majetku a jeho pořizovací cena je nižší než výdaje na nový obdobný majetek.

- Dokladování způsobilých přímých výdajů projektu Specifická pravidla od st. 22
- Účetní doklady do 20 000 Kč
	- výdaje do 20 000 Kč lze uvést v Seznamu účetních dokladů a nedokládat k nim faktury, paragony a další účetní doklady;
	- maximální limit pro začlenění do seznamu účetních dokladů je 20 000 Kč včetně DPH za jeden účetní doklad, případně 20 000 Kč bez DPH, pokud je DPH nezpůsobilým výdajem;
	- pro tyto výdaje platí povinnost předložit v případě kontroly příslušné účetní/daňové doklady.

Seznam účetních dokladů může příjemce využít jako přílohu ŽoP. Nahrazuje předkládání faktur, ostatních účetních dokladů nebo dokladů stejné důkazní hodnoty. Na Seznam účetních dokladů lze zařadit účetní/daňový doklad v max. hodnotě 20 000 Kč včetně DPH (pokud je DPH v rámci projektu způsobilá).

• Indikátory – dokládání dle přílohy - 1B Specifických pravidel s názvem Metodické listy indikátorů

#### Archivace

- Kapitola 9 Obecných pravidel
	- zajistit trvalost uložených dat s ohledem na použitá média v průběhu stanovené doby uchovávání,
	- kontrolovat stav médií určených k zálohování a zálohovacích mechanik,
	- každé archivační médium označit datem, názvem a jeho obsahem,
	- dokumentace musí být vedena přehledně a zároveň musí být lehce dosažitelná,
	- dokumentace musí být ukládána bezpečně a musí být zajištěna proti poškození, ztrátě či manipulaci neoprávněnou osobou.

dále viz povinnosti ....

# Změny projektů

- Žadatel/příjemce má povinnost oznámit Centru všechny změny, které v projektu nastanou v době mezi podáním žádosti o podporu a ukončením udržitelnosti projektu. V případě integrovaných projektů je povinnou přílohou vybraných ŽoZ i vyjádření MAS.
- Základní členění změn je na ŽoZ zakládající změnu PA/Rozhodnutí a ŽoZ bez vlivu na PA/Rozhodnutí.

## Změny projektů - povinnost oznámit před vlastní realizací

- plánovaný termín předložení průběžné ŽoP ve finančním plánu a s tím spojená úprava termínů sledovaného období
- termín ukončení realizace projektu na pozdější datum
- změna projektu, která má vliv na splnění cílů projektu
- převod/svěření majetku získaného, byť i částečně, z dotace jinému subjektu
- zatížení majetku získaného, byť i částečně, z dotace jinými věcnými právy třetích osob (služebnosti, reálná břemena, právo stavby apod.) nebo zřízení zástavního práva, pokud k těmto nedochází ze zákona
- vypůjčení nebo pronajmutí/propachtování majetku získaného, byť částečně, z dotace jinému subjektu na dobu delší než 24 hodin, změna provozovatele výstupů projektu
- osoba příjemce

## Změny projektů

• Ostatní změny – konzultovat s manažerem projektu a oznamovat!

## Publicita

- Po vydání prvního PA/Rozhodnutí a v průběhu realizace projektu je příjemce povinen informovat veřejnost o získané podpoře z fondů EU.
	- Má-li své oficiální **internetové stránky**, zveřejní na nich stručný popis projektu, včetně jeho cílů a výsledků a zdůrazní, že na daný projekt je poskytována finanční podpora od Unie. Informace budou doplněny logolinkem: znakem EU s povinným textem a logem MMR (viz kapitola 10.3) a uveřejněny na webu po dobu realizace a udržitelnosti projektu.
	- Disponuje-li příjemce veřejným profilem nebo účtem na **sociálních sít**ích, zveřejní stručný popis projektu, včetně jeho cílů a výsledků a zdůrazní, že je na daný projekt poskytována finanční podpora od Unie.
	- Dokumenty a komunikační **materiály určené pro širokou veřejnost** nebo účastníky projektu budou obsahovat prohlášení o tom, že projekt byl podpořen z fondů EU zobrazením logolinku: znakem EU s povinným textem a logem MMR (viz kapitola 10.3)
	- · umístí příjemce na místě snadno viditelném pro veřejnost, po zahájení realizace projektu, alespoň jeden **plakát o minimální velikosti A3**, nebo elektronické zobrazovací zařízení s informacemi o projektu o minimální velikosti A3 zobrazovací plochy (displeje, obrazovky)

## Publicita

- Minimální informace, které budou uvedeny na nástrojích povinné publicity, jsou:
	- název projektu v plné nebo zkrácené formě v souladu s názvem v MS2021+,
	- hlavní cíl projektu,
	- logolink: znak EU s povinným textem a logem MMR (viz kapitola 10.3)
- Příjemce o splnění těchto povinností informuje v první ZoR projektu
- generátor nástrojů povinné publicity

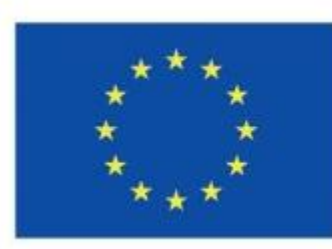

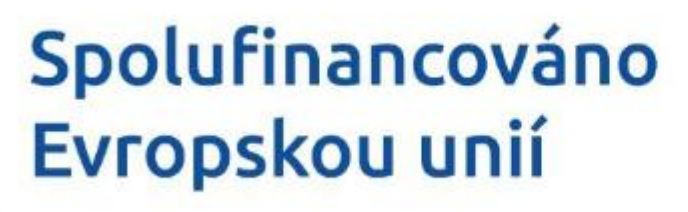

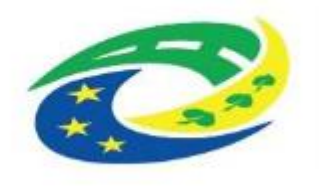

**MINISTERSTVO PRO MÍSTNÍ** 

## Udržitelnost

- Udržitelnost je zahájena následující den po datu nastavení centrálního stavu PP41 Projekt finančně ukončen ze strany ŘO v MS2021+. Stav je na projektu nastaven po proplacení závěrečné ŽoP.
- Doba udržitelnosti trvá pět let.
- Od ukončení realizace projektu do konce udržitelnosti je příjemce povinen plnit účel (a případně i cíle) projektu, udržet dosažené hodnoty indikátorů a zachovat výstupy projektu.
- Do první ZoU příjemce popíše i činnosti týkající se výstupů projektu v období od ukončení realizace do zahájení udržitelnosti.
- Během udržitelnosti předkládá příjemce elektronicky v MS2021+ ZoU v souladu s kapitolou 11 Obecných pravidel a příručkou Postup pro vyplňování zprávy o udržitelnosti projektu.
- Průběžná ZOU se podává vždy do 10 Pd od konce monitorovacího období

#### Konzultace na MAS

Ing. Tomáš Kolařík

- mobil: 775 766 469
- e-mail: tomaskolarik@kyjovske-slovacko.com

Prosím dopředu objednat min. týden před požadovaným termínem konzultace.

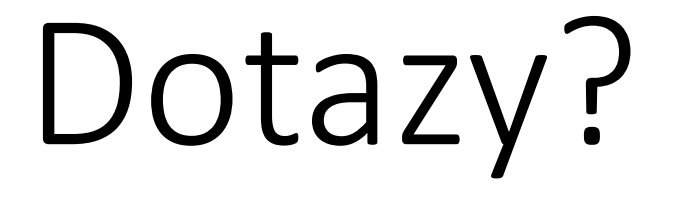

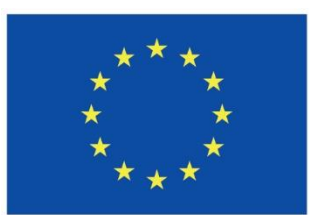

Spolufinancováno Evropskou unií

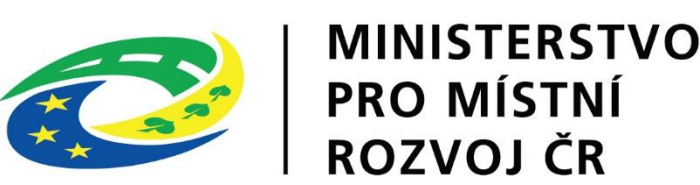

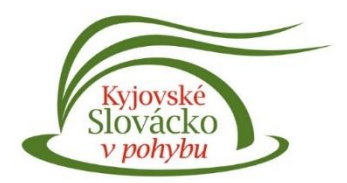

# Připravujte a konzultujte !

Ing. Tomáš Kolařík

- mobil: 775 766 469
- e-mail: tomaskolarik@kyjovske-slovacko.com